#### **Laboratorio di Calcolatori 1 Corso di Laurea in Fisica A.A. 2006/2007**

#### Dott.Davide Di Ruscio

Dipartimento di Informatica Università degli Studi di L'Aquila

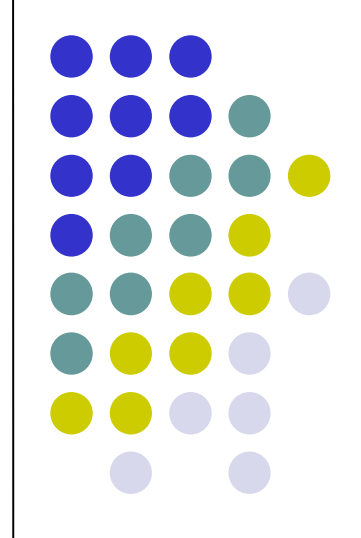

Lezione del 19/05/08

### **Nota**

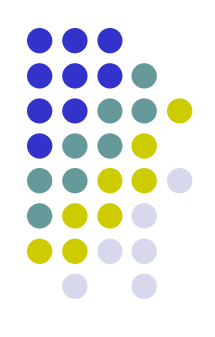

#### Questi lucidi sono tratti dal materiale distribuito dalla McGraw-Hill e basati su del materiale fornito dal Prof. Flammini Michele

# **Sommario (II parte)**

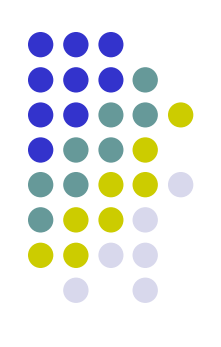

#### Il Linguaggio C

- Caratteristiche generali
- Un linguaggio C semplificato ed esempi di semplici programmi
- Struttura di un programma C
- Direttive del pre-processore
- Parte dichiarativa:
	- $\bullet$  tipi
	- definizioni di tipi
	- definizioni di variabili
- Parte esecutiiva
	- istruzione di assegnamento
	- istruzioni (funzioni) di input-output
	- istruzioni di selezione
	- istruzioni iterative
- Vettori mono e multidimensionali
- Funzioni e procedure
- File
- Allocazione dinamica di memoria
- **Suddivisione dei programmi in piu' file e** compilazione separata
- Algoritmi elementari
	- ricerca sequenziale e binaria
	- **•** ordinamento di un vettore: per selezione, per inserimento, per fusione e a bolle
- Aspetti avanzati di programmazione
	- ricorsione
	- **•** strutture dati dinamiche

RIFERIMENTI Ceri, Mandrioli, Sbattella Informatica arte e mestiere McGraw-Hill

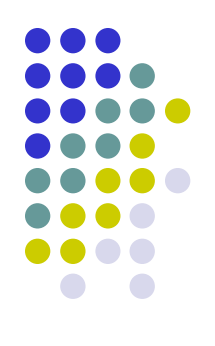

# **La standard library del C**

- Sottoprogrammi di largo uso predefiniti:
	- **Matematica**
	- I/O
	- **Grafica**
- Librerie di sottoprogrammi:
	- **Predefinite**
	- Costruite dai programmatori applicativi
- Però l'uso di librerie diminuisce la portabilità
- A meno che anche le librerie (almeno le fondamentali) non siano standardizzate
- La grande forza del C: la libreria standard

#### **I file header**

- Le funzioni della libreria sono disponibili in C come file di codice compilato
- *È compito del programmatore inserire nel programma i prototipi delle funzioni che verranno usate*
- La libreria C comprende alcuni file, chiamati *header file*, che contengono i prototipi di un insieme di funzioni di libreria.

#include <stdio.h>

e altre #include <xxx.h>

 Il preprocessore copia il contenuto del file stdio.h nel programma, inserendo i prototipi delle funzioni che appartengono al gruppo di cui xxx.h è il file testata.

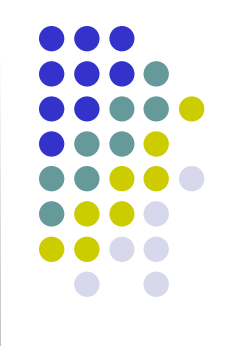

#### **Direttive preprocessore**

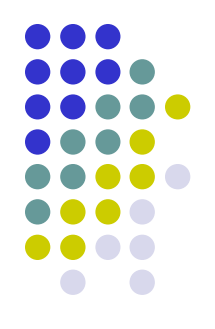

- Quando i file contenenti un programma C vengono compilati, il compilatore, prima di iniziare la compilazione, chiama un **preprocessore** che ha il compito di:
	- Sostituire le costanti o le macro
	- Predisporre il file per una compilazione condizionale
	- Includere in un file altri file

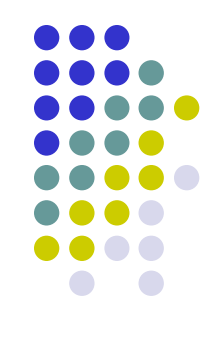

- Le direttive al preprocessore iniziano con il carattere # ed hanno una sintassi indipendente dal C
- Principali direttive al compilatore:
	- #**include** "file\_da\_includere"
	- #**define** nome\_costante valore\_costante
	- #**ifdef**, #**ifndef**, #**else**, #**endif** sono utilizzate per la compilazione condizionale

es:

```
#ifndef EOF
#define EOF (-1)
#endif
```
# **La ricorsione**

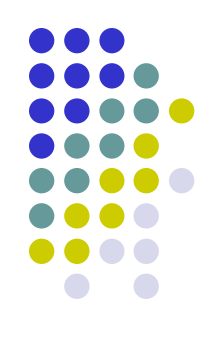

- La formulazione in termini ricorsivi di problemi e algoritmi
- La ricorsione come strumento di programmazione
- L'esecuzione dei sottoprogrammi ricorsivi
- Ulteriori esempi

#### **La formulazione in termini ricorsivi**

## **di problemi e algoritmi**

La ricorsione: che cos'è?

- Un sottoprogramma P chiama -durante la sua esecuzione- un altro sottoprogramma Q
- Q a sua volta chiama un terzo R, ...
- R chiama nuovamente P: (ricorsione indiretta)
- Oppure P chiama se stesso durante la propria esecuzione (ricorsione diretta)

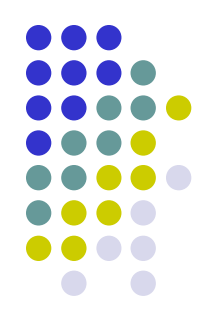

## **Paradigma Divide-et-Impera**

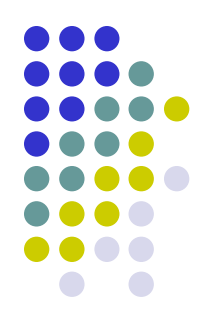

- Esso consiste nell'eseguire le seguenti tre fasi:
	- 1. Dividi il problema di partenza in sottoproblemi identici di dimensione minore
	- 2. Risolvi ricorsivamente, ossia nello stesso modo, i sottoproblemi
	- 3. Determina e restituisci la soluzione del problema di partenza combinando le soluzioni dei sottoproblemi
- Tale metodologia è convenientemente utilizzata in tutti i quei casi in cui la soluzione di un problema può essere formulata agevolmente in modo ricorsivo

#### **Esempi matematici (1)**

- Il fattoriale di un intero non negativo *n*:  *n!* = 1 se *n=0* (caso base)  *n!* = *n ·(n-1)!* se *n* > 1 (caso ricorsivo)
- Esempio:

…

$$
0! = 1
$$
  
\n
$$
1! = 1 \cdot 0! = 1 \cdot 1 = 1
$$
  
\n
$$
2! = 2 \cdot 1! = 2 \cdot 1 = 2
$$
  
\n
$$
3! = 3 \cdot 2! = 3 \cdot 2 = 6
$$
  
\n
$$
4! = 4 \cdot 3! = 4 \cdot 6 = 24
$$

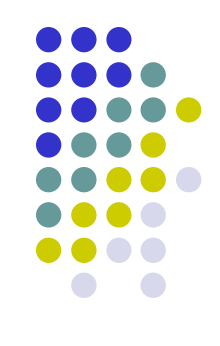

#### **Esempi matematici (2)**

- $\bullet$  I numeri di Fibonacci,  $F = \{f_0, ..., f_n\}$ :  $f_n = 0$  se n=0 (caso base)  $f_{n}$  = 1 se n=1 (caso base)  $\bigcup f_n = f_{n-1} + f_{n-2}$  se  $n > 1$  (caso ricorsivo)
- Esempio:
	- $f_{0} = 0$  $f_1 = 1$  $f_2 = f_1 + f_0 = 1 + 0 = 1$  $f_3 = f_2 + f_1 = 1 + 1 = 2$  $f_4 = f_3 + f_2 = 2 + 1 = 3$

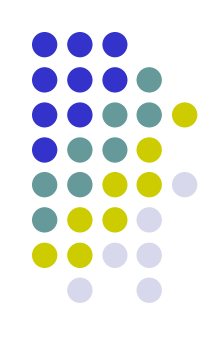

#### **Esempi matematici (3)**

• La sommatoria di una sequenza di numeri

$$
\sum_{i=1}^{0} a_i = 0
$$
  

$$
\sum_{i=1}^{n} a_i = a_n + \sum_{i=1}^{n-1} a_i
$$

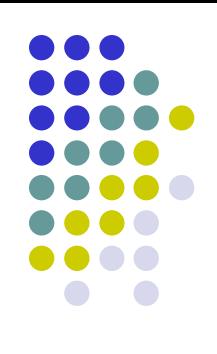

#### **Esempi matematici (4)**

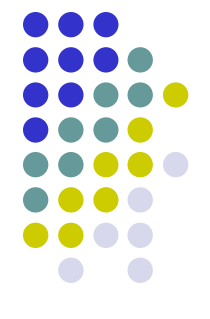

• La lista inversa  $L^{-1}$  di una lista di elementi  $L = \{a_1, ..., a_n\}$ :

se  $n = 1$ ,  $L^{-1} = L$ ; altrimenti,  $L^{-1} = \{a_n, (L_{n-1})^{-1}\}\$ 

Dove *Ln*–1 indica la lista ottenuta da *L* cancellando l'ultimo elemento *a<sup>n</sup>* .

Esempio:

 ${2,7,5,4}^{-1} = {4, {2,7,5}^{-1}}$  $=\{4,5, \{2,7\}^{-1}\}$  $=\{4,5,7, \{2\}^{-1}\}$  $= \{4, 5, 7, 2\}$ 

#### **Generalizzando …**

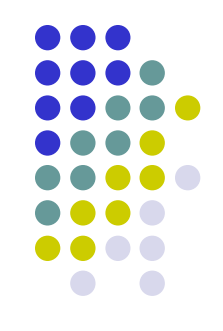

- **In una definizione ricorsiva esistono sempre** 
	- **Caso base** in cui la soluzione viene specificata in modo diretto
	- **Caso ricorsivo** in cui la soluzione è determinata ricorsivamente, ossia in termini di se stessa applicata su valori o sottoproblemi di dimensione inferiore

#### **La ricorsione come strumento di programmazione (1)**

Calcolo del Fattoriale in modo ricorsivo:

```
int FattRic(int n)
\{int ris;
  if (n == 0)ris = 1;else
      ris = n * FattRic(n-1);
   return ris;
}
```
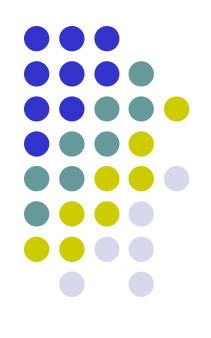

#### **La ricorsione come strumento di programmazione (2)**

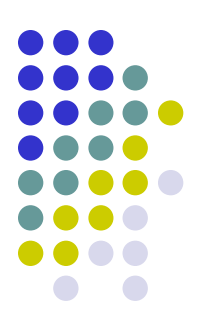

Calcolo dei numeri di Fibonacci:

```
int fibonacci(int n) 
\{int ris;
  if (n == 0)ris = 0;else if (n == 1)ris = 1;else
          ris = fibonacci(n-1) + fibonacci(n-2);
  return ris;
}
```
#### **L'esecuzione di sottoprogrammi ricorsivi (1)**

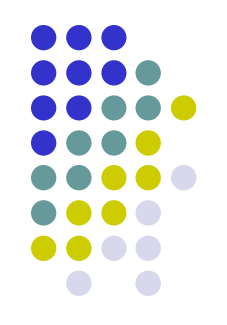

- Calcolo del fattoriale di 3 (secondo lo schema conosciuto):
	- − Il *valore* del parametro attuale, 3, viene copiato nel parametro formale, n
	- − Ha inizio l'esecuzione di FattRic. Essa giunge a n\*FattRic(2), il cui risultato dovrebbe essere assegnato alla cella ris per poi essere passato al chiamante.
	- − A questo punto avviene la nuova chiamata di FattRic.
	- − Il nuovo valore del parametro attuale, 2, viene copiato nella cella n, *cancellando il precedente valore* 3

#### **L'esecuzione di sottoprogrammi ricorsivi (2)**

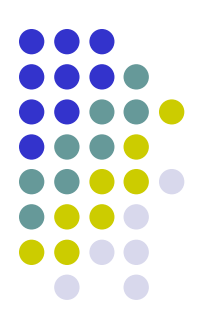

#### **record di attivazione**

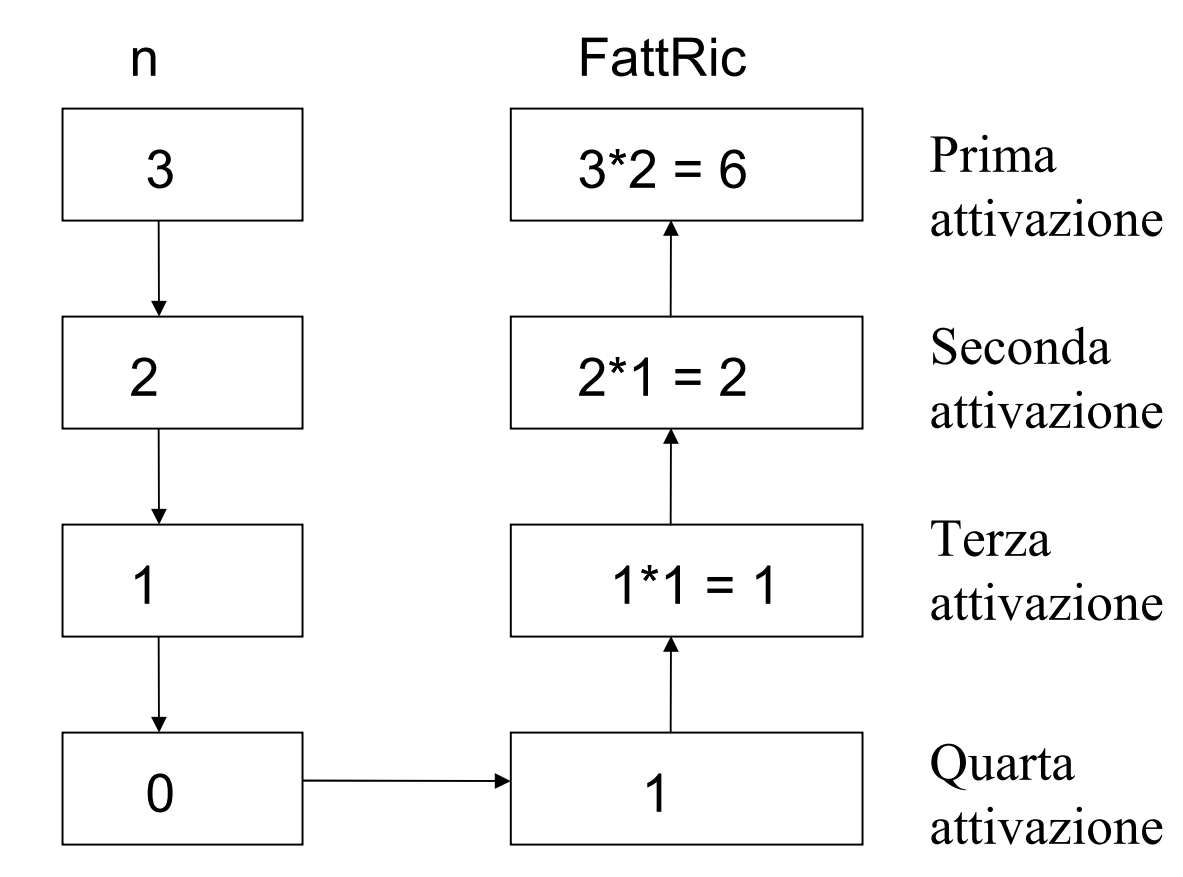

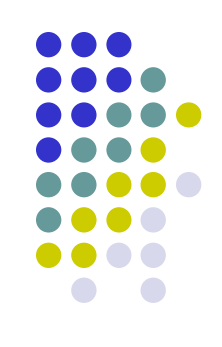

$$
6! = 6 * 5! = 720
$$
  
\n
$$
5! = 5 * 4! = 120
$$
  
\n
$$
4! = 4 * 3! = 24
$$
  
\n
$$
3! = 3 * 2! = 6
$$
  
\n
$$
2! = 2 * 1! = 2
$$
  
\n
$$
1! = 1 * 0! = 1
$$
  
\n
$$
0! = 1
$$

#### **L'esecuzione di sottoprogrammi ricorsivi (3)**

Passaggio parametri -anche- per indirizzo:

```
void incrementa(int *n, int m)
{
     if (m := 0){
         *_{n} = *_{n} + 1;incrementa(n, m–1); 
     }
}
```
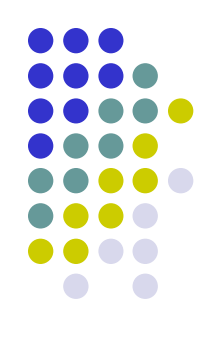

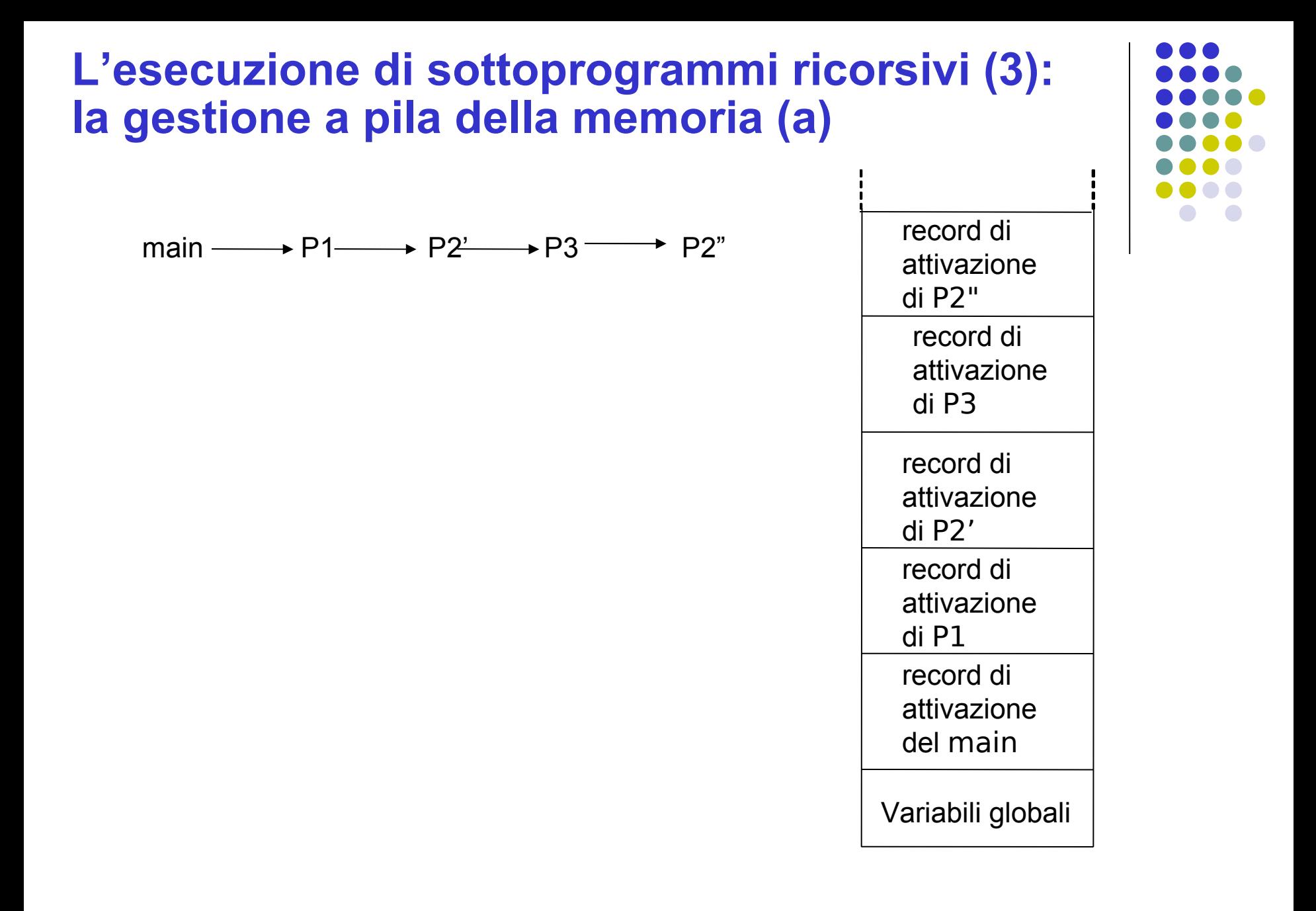

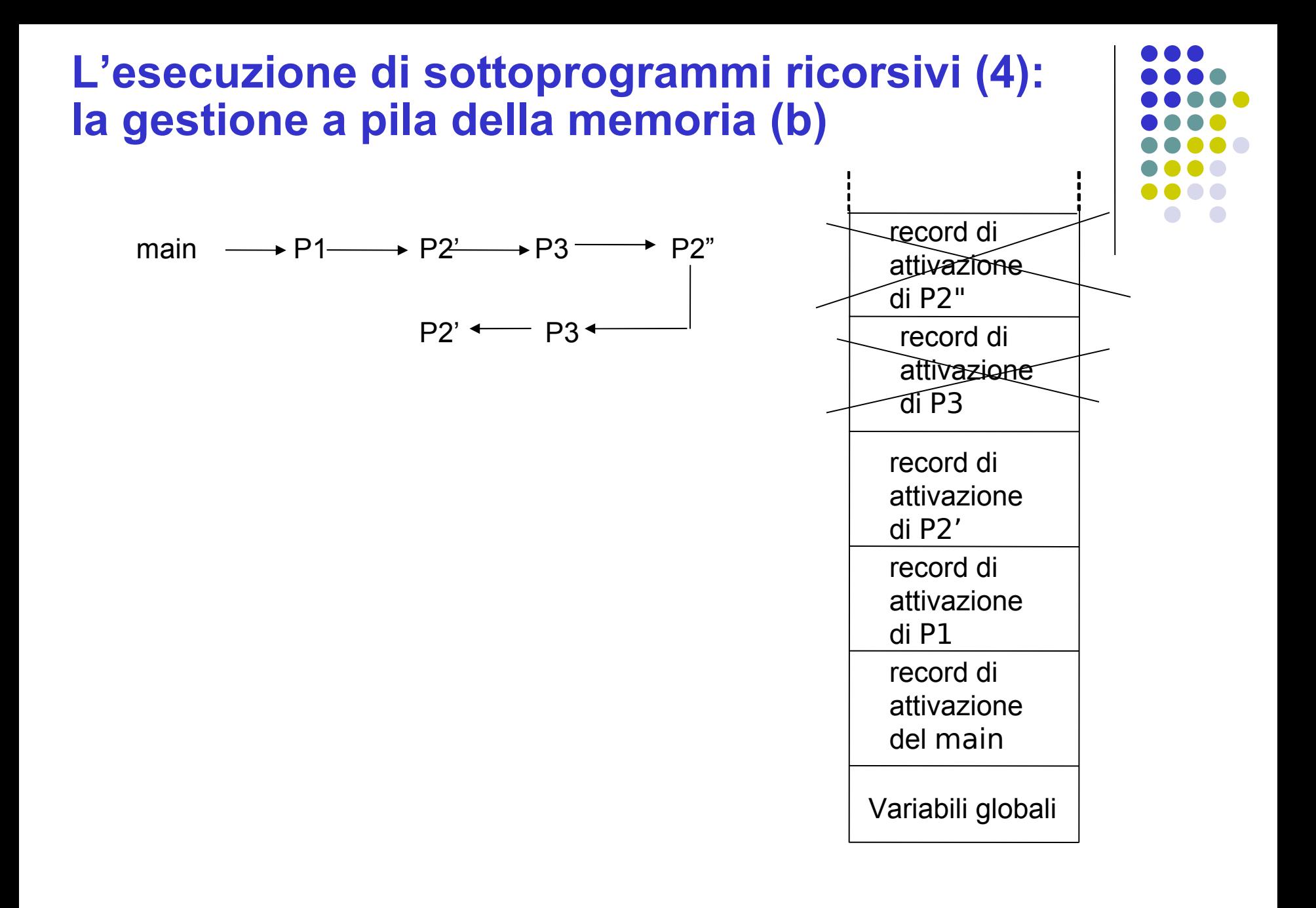

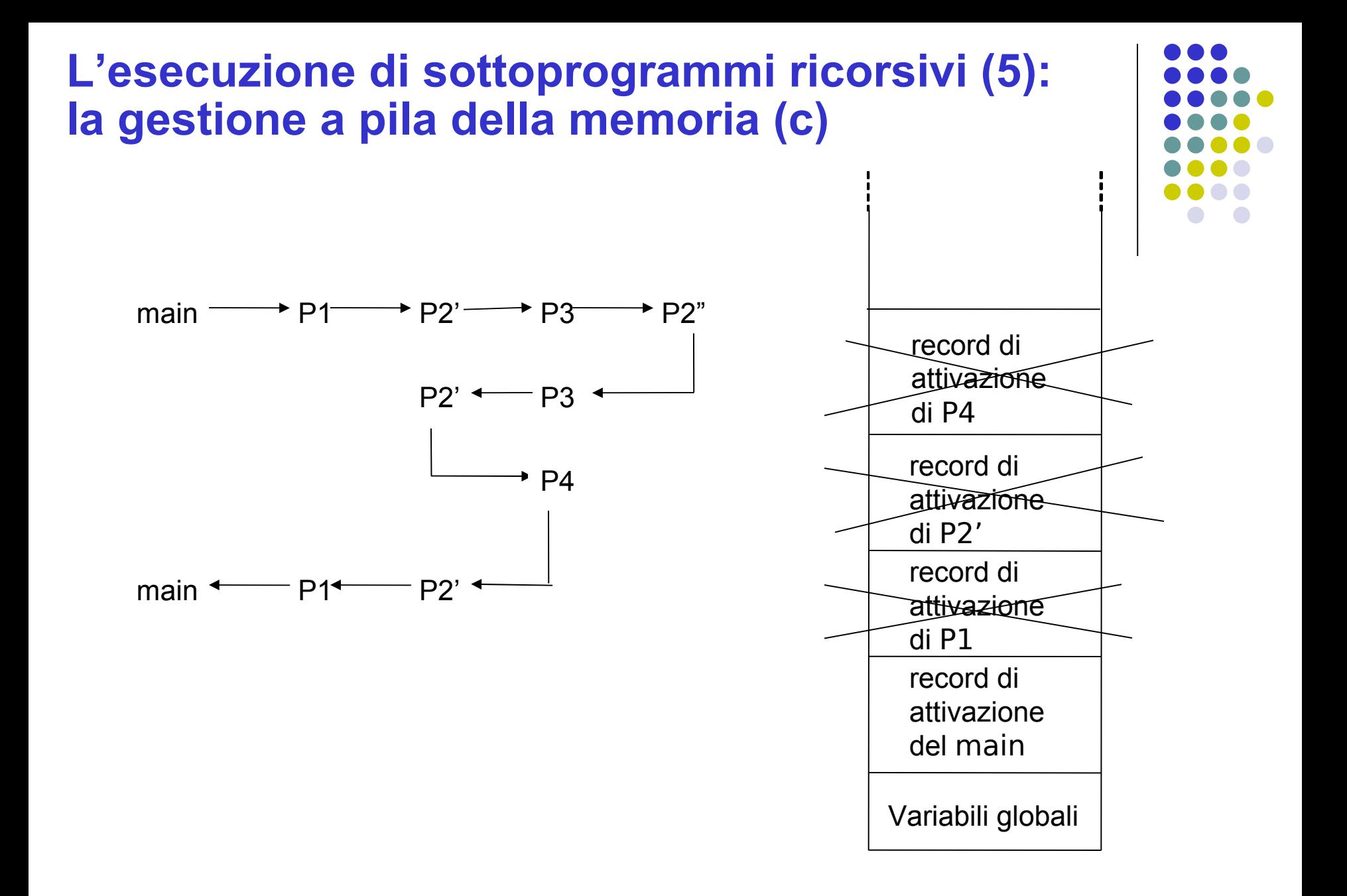

### **Esercizi su ricorsione:**

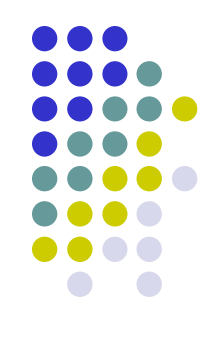

- Calcolo del massimo comun divisore secondo il metodo di Euclide
- Ricerca elemento in un vettore (sequenziale e binaria)
- Calcolo somma elementi di un vettore
- Stampa elementi di un vettore in ordine inverso
- Massimo elemento di un vettore
- Massimo comun divisore degli elementi di un vettore
- Fusione di due vettori ordinati
- Ordinamento di un vettore
- **Inserimento in coda in lista concatenata**
- Ricerca elemento in lista concatenata ….

### **Esercizio MCD**

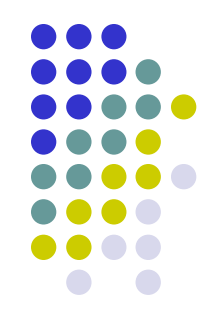

- Il massimo comun divisore (M.C.D.) di due numeri interi, che non siano entrambi uguali a zerò, è il número naturale più grande per il quale possono entrambi essere divisi
- Il massimo comun divisore tra i due numeri a e b viene indicato con MCD(a, b), o più semplicemente (a, b)
- **•** Due numeri si dicono *coprimi* o *primi tra loro* se il loro massimo comun divisore è uguale a 1. Per esempio, i numeri 9 e 28 sono primi tra loro (ma non sono primi)
- Ad esempio:
	- MCD(12, 18) = 6
	- $MCD(-4, 14) = 2$
	- MCD $(5, 0) = 5$ .

## **Esercizio MCD: Calcolo**

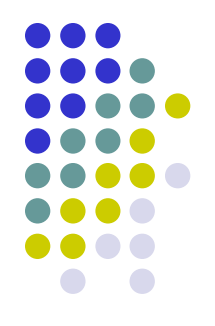

- $\bullet$  Il massimo comun divisore può essere calcolato, determinando la scomposizione in fattori primi dei due numeri dati e moltiplicando i fattori comuni, considerati una sola volta con il loro minimo esponente
- Esempio:
	- Per calcolare il MCD(18,84) si scompongono dapprima i due numeri in fattori primi, ottenendo 18 =  $2x3^2$  e 84 = 2 <sup>2</sup>x3<sup>7</sup> , e poi si considerano i fattori comuni ai due numeri, 2 e 3
	- Entrambi compaiono con esponente minimo uguale a 1, e quindi si ottiene che MCD(18,84)=6

#### **Esercizio MCD: Algoritmo di Euclide**

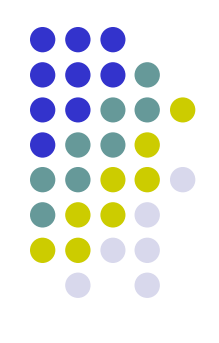

- Calcola il massimo comun divisore MCD di due interi *m* ed *n*
	- se *m* > *n*, MCD(*m,n*) = MCD(*n*, *m mod n*)
	- terminazione: se *n* = 0 ritorna *m*

 Nell'esempio precedente, si divide 84 per 18 ottenendo un quoziente di 4 e un resto di 12. Poi si divide 18 per 12 ottenendo un quoziente di 1 e un resto di 6. Infine si divide 12 per 6 ottenendo un resto di 0, il che significa che 6 è il massimo comun divisore

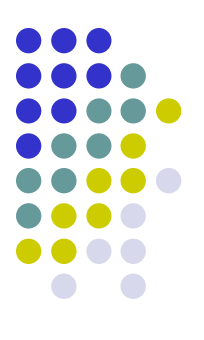

```
int MCD (int m, int n)
{
  if (n == 0) return(m);
  return MCD(n, m % n);
}
```
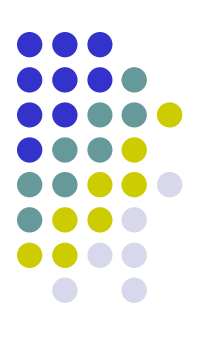

```
MCD(600,54)
  MCD(54, 6)
     MCD(6, 0) return 6 
MCD(314159,271828)
  MCD(271828,42331)
     MCD(42331,17842)
       MCD(17842,6647)
         MCD(6647,4548)
            MCD(4548,2099)
             MCD(2099,350)
                 MCD(350,349)
                    MCD(349,1)
                        MCD(1,0) return 1
```
314159 e 271828 sono primi tra di loro

## **Ricerca binaria in un array**

• Dati un array di n interi ordinato in modo crescente ed un intero x forniti in input, determina se l'elemento x è presente nell'array, ossia se esiste una componente dell'array avente lo stesso valore di x

#### Idea di risoluzione:

- Poiché l'array è ordinato, si confronta x con l'elemento centrale
- Se sono uguali abbiamo trovato l'elemento, altrimenti proseguiamo nel sottovettore a sinistra o a destra dell'elemento centrale a seconda se x è minore o maggiore di tale elemento, dimezzando così lo spazio di ricerca a metà degli elementi.
- Ripetendo il procedimento giungiamo ad individuare x, se presente, in un numero al più logaritmico ĭn n (base 2) di iterazioni.

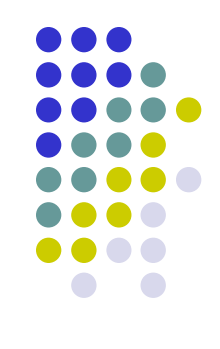

#### Pseudocodice:

- Inizializza *inf* a 0, *sup* a n-1 e *med* alla parte intera inferiore di *(inf+sup)/2*
- Per *i* che varia da 0 a *n-1* incrementando *i* di 1 ad ogni iterazione
	- Leggi da input il valore da memorizzare nella posizione *i* dell'array a.
- Leggi *x*
- Mentre *inf* è minore o uguale a *sup* e *x* è diverso da *a[med]*
	- Se *x* è maggiore di *a[med]*
		- Poni *inf* uguale a *med+1*
	- Altrimenti
		- Poni *sup* uguale a *med-1*
	- Poni *med* uguale alla parte intera inferiore di *(inf+sup)/2*
- Se *inf* è minore o uguale a *sup*
	- Stampa "L'elemento è presente nell'array in posizione " *med*
- Altrimenti
	- Stampa "L'elemento non è presente nell'array"

```
#include <stdio.h> //Versione iterativa
main() 
{
   const int n=10;
   int a[n],inf,med,sup,i,x;
   for (i=0; i \le n; i=i+1)scanf(\aleph \& d'', \& a[i]);
   scanf("%d", &x);
   inf=0;
    sup=n-1;
   med=(inf+sup)/2;while (inf \leq sup \&x != a [med])\{if (x>a[med])inf = med+1;else
                 sup = med-1;med=(inf+sup)/2; }
    if (inf<=sup)
        printf(" L'elemento e' presente in posizione %d", med);
    else
        printf(" L'elemento non e' presente");
```
}

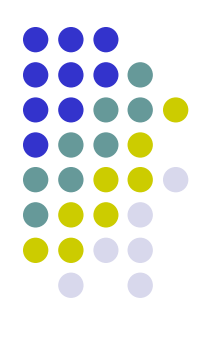

```
//Versione ricorsiva
int binSearch(int a[], int sx, int dx, int el)
 { 
  int x;
 if (dx < sx) return -1;
 x = (dx + sx)/2;if (el < a[x]) return binSearch(a, sx, x-1, el);
 else if (el == a[x]) return x;
  else return binsearch(a,x+1,dx,el);
 }
```
## **Ricorsione vs Iterazione**

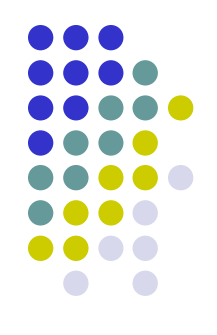

- Ogni programma ricorsivo può anche essere implementato in modo iterativo
- La soluzione migliore (efficienza e chiarezza del codice) dipende dal problema

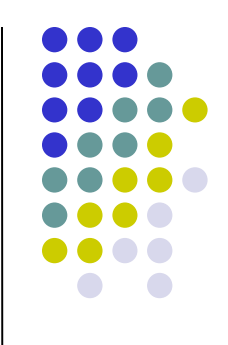

т.